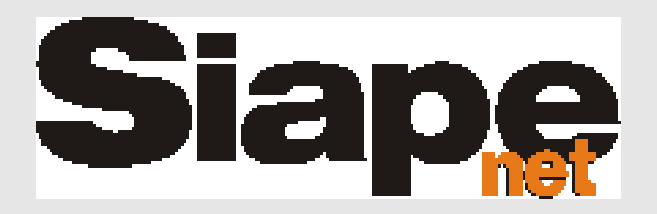

# **Gestão de Margem Consignável do Servidor** *WebService*

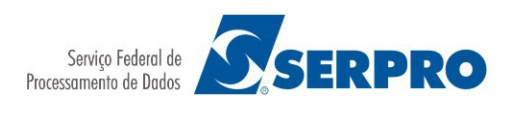

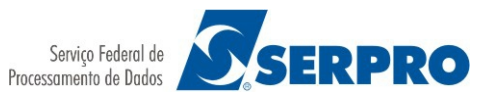

# **Sumário**

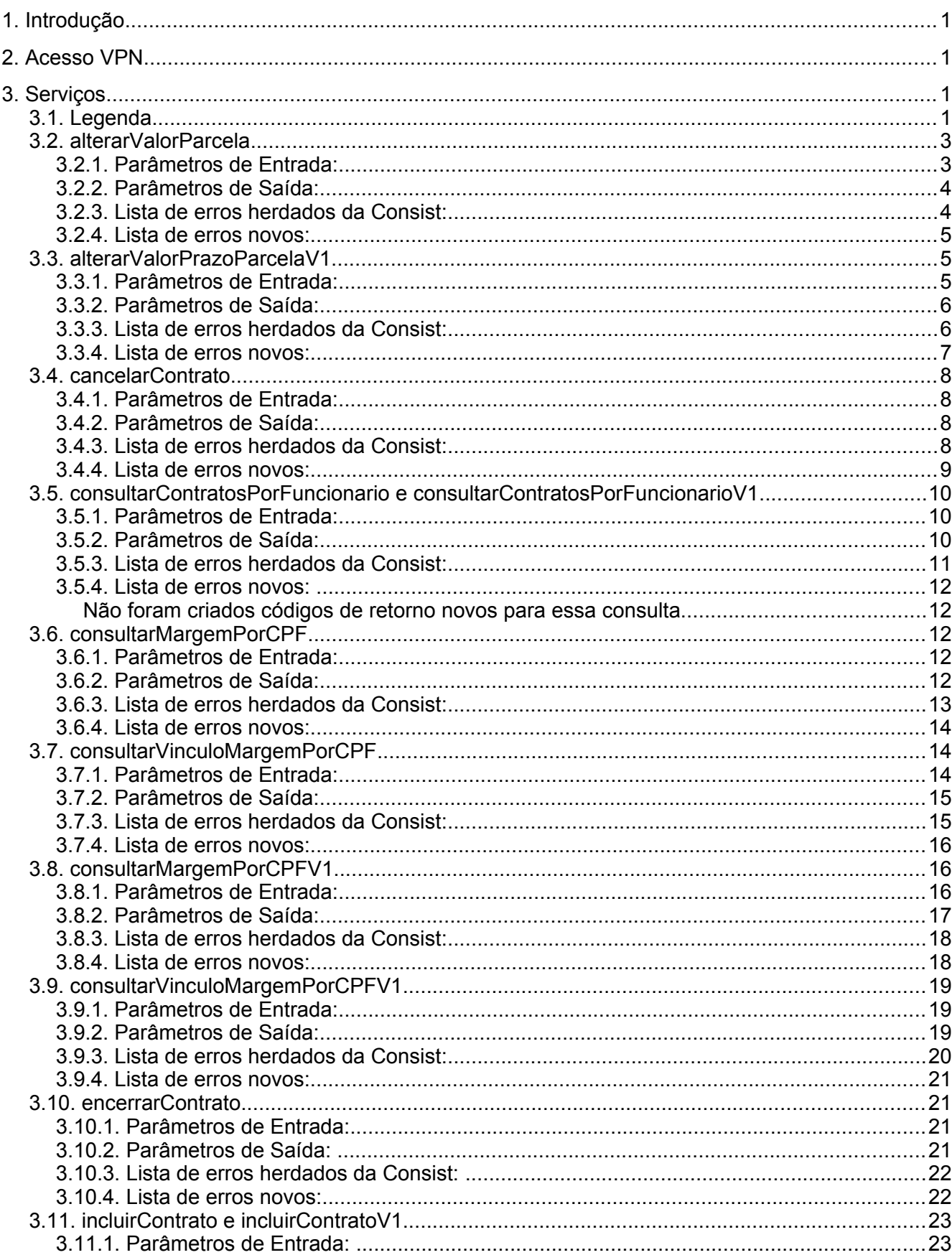

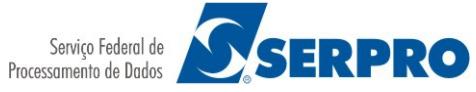

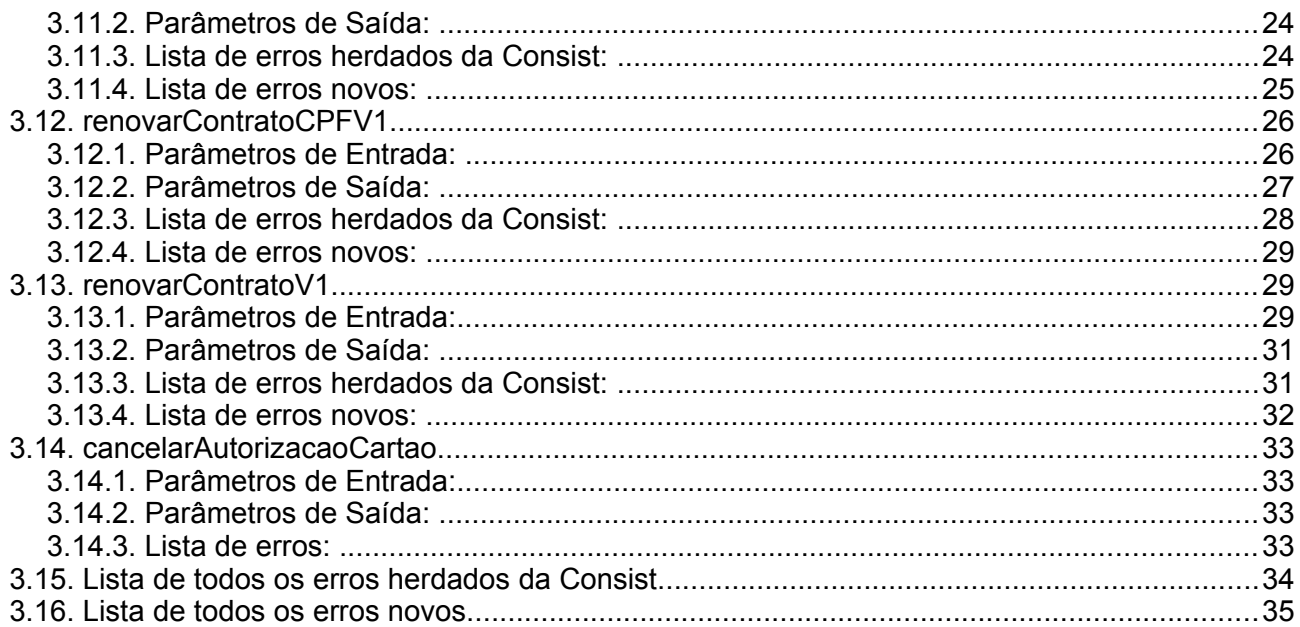

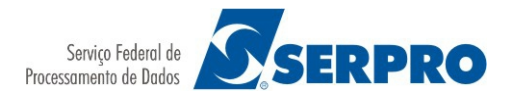

# **1. Introdução**

Este documento tem por objetivo apresentar as interfaces dos serviços oferecidos via *WebServices* para gestão da margem consignável.

As interfaces de entrada e saída foram mantidas iguais aos do sistema da Consist/Esca, porém em alguns casos, parâmetros de entrada são ignorados e de saída não são retornados.

O WSDL está disponível no link:

<https://www5.siapenet.gov.br/wssiapeconsig/consignataria?wsdl>

Esta documentação está disponível no link:

<https://www5.siapenet.gov.br/wssiapeconsig>

# **2. Acesso VPN**

Para as consignatárias que utilizam o serviço transmissão de dados via web service, será necessária a criação de uma VPN com o Serpro e, para tanto, se faz necessário o envio dos dados abaixo para o e-mail consignatarias@serpro.gov.br, com a seguinte descrição no assunto: "[VPN] Informações para Criação de VPN".

Informar no e-mail:

Razão Social/Nome da consignatária; Nome completo do representante da consignatária; Endereço de e-mail do representante da consignatária; Telefone do representante da consignatária; Nome completo do representante técnico da consignatária; Endereço de e-mail do representante técnico da consignatária; Telefone do representante técnico da consignatária.

# **3. Serviços**

#### **3.1. Legenda**

- (X) Obrigatório
- (O) Opcional
- (P) Obrigatório para pensionistas
- (-) Mantido por questões de integridade de interface, porém não é utilizado.
- (R) Retorno Parâmetros que são informados após a execução do serviço
- (H) Hold Obrigatório para manter o registro em HOLD.

Situação do Servidor:

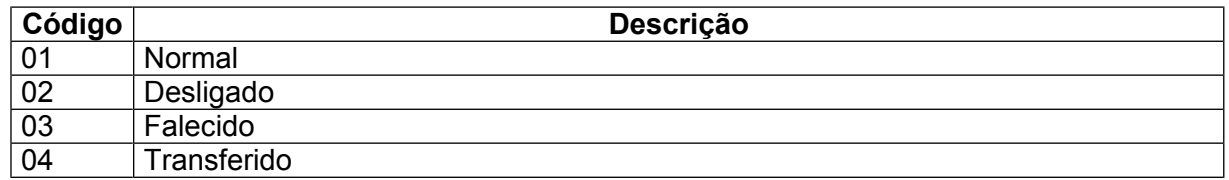

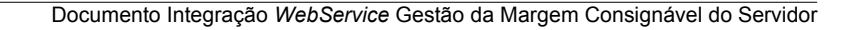

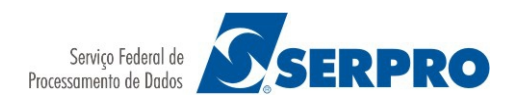

Classificação do Servidor:

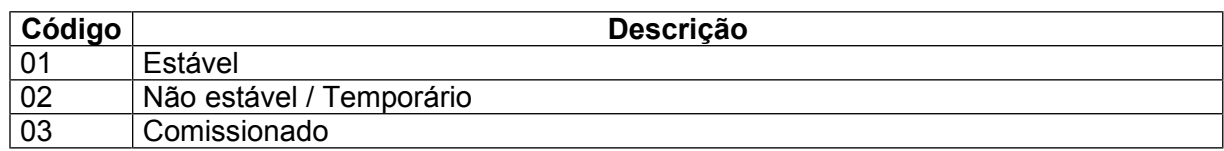

Situação da Autorização:

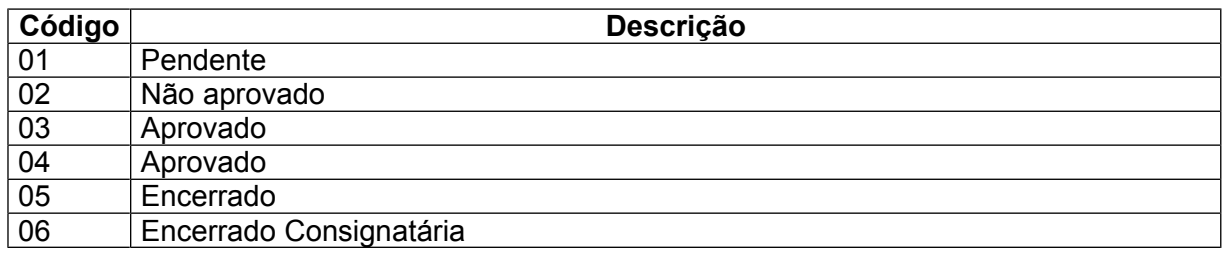

Código Identificador do servidor (CIS):

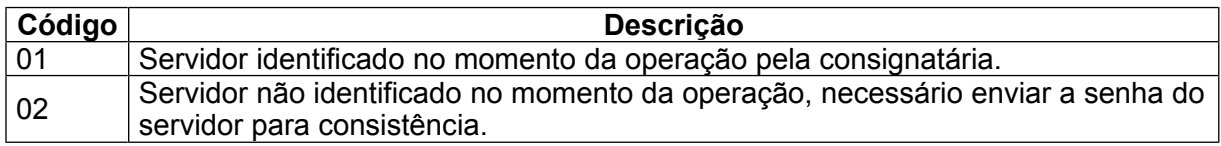

Código de Origem da transação (COT) para o Código Identificador do servidor (CIS) = 01:

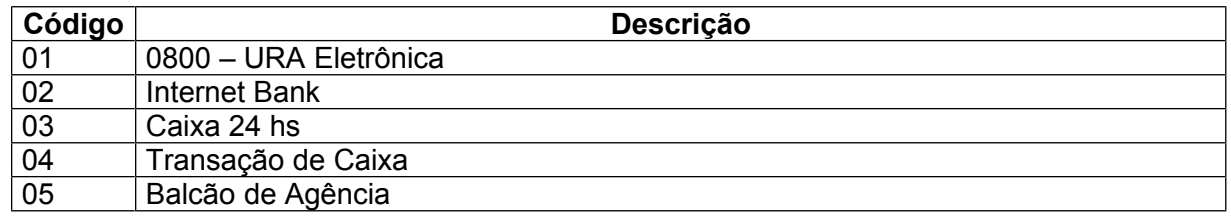

Código de Origem da Transação (COT) para o Código Identificador do servidor (CIS) = 02:

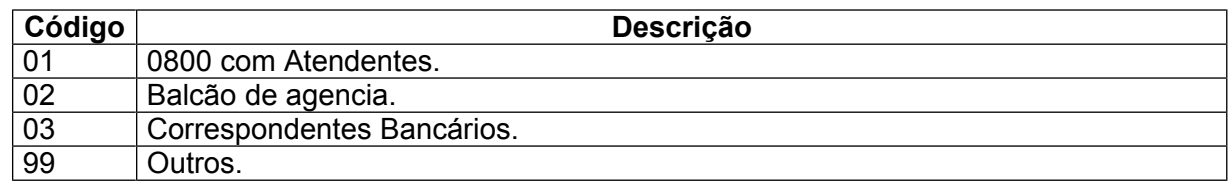

Registro em HOLD Parâmetros:

Registro Hold = 'S'

Cód.Transação Hold = código que identificará a transação que originou o "hold" .

Se informado 'S' no campo HOLD, o sistema não permitirá que nenhuma outra transação afete o valor da margem do servidor. O tempo parametrizado no sistema atualmente é de 120 segundos, ou seja, o valor da margem do servidor não sofrerá nenhuma alteração durante esse tempo.

\* O sistema liberará a margem assim que efetivada a transação de inclusão de contrato.

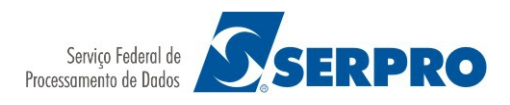

# **3.2. alterarValorParcela**

#### **3.2.1. Parâmetros de Entrada:**

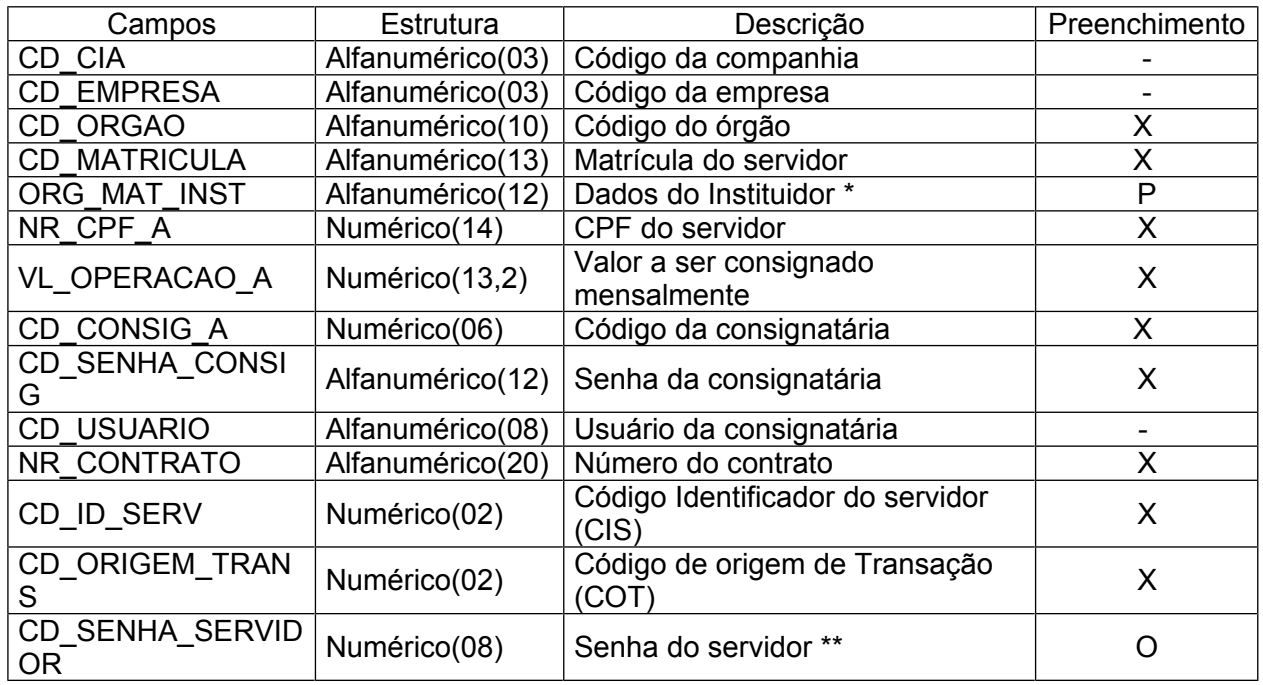

\* Este campo é formado de: Órgão(Alfanumérico(05)) + Matrícula do Instituidor(Alfanumérico(07)) \*\* o campo CD\_SENHA\_SERVIDOR deve ser 'string vazia' caso CD\_ID\_SERV = 01

\*\* o campo CD\_SENHA\_SERVIDOR deve ser diferente de 'string vazia' caso CD\_ID\_SERV = 02

#### **3.2.2. Parâmetros de Saída:**

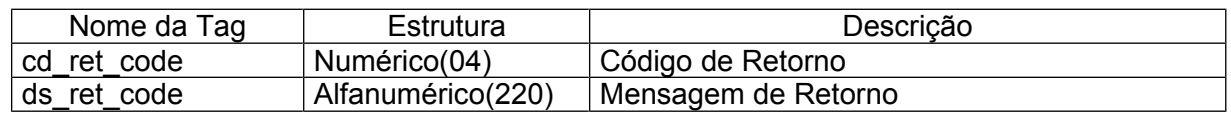

#### **3.2.3. Lista de erros herdados da Consist:**

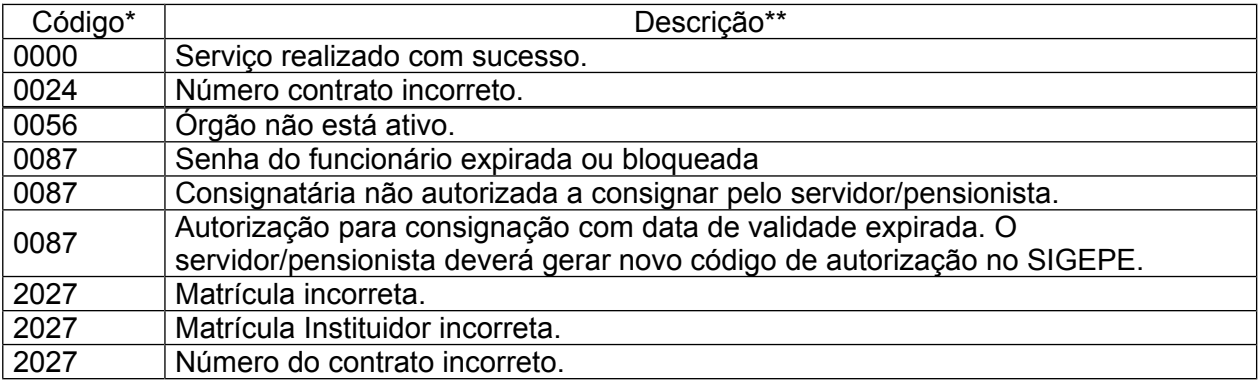

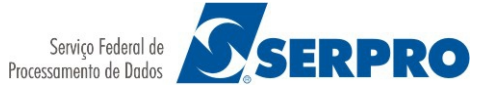

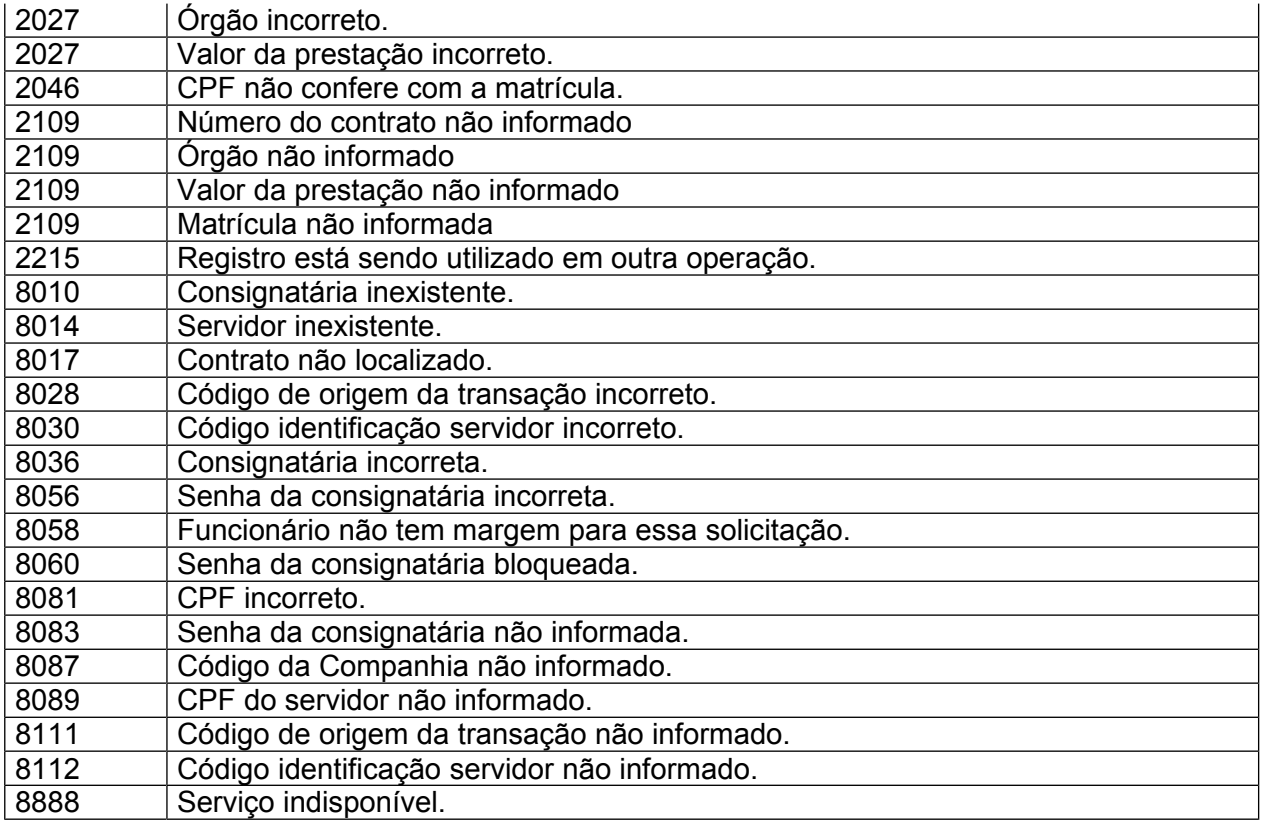

\* (cd\_ret\_code)

\*\* (ds\_ret\_code)

#### **3.2.4. Lista de erros novos:**

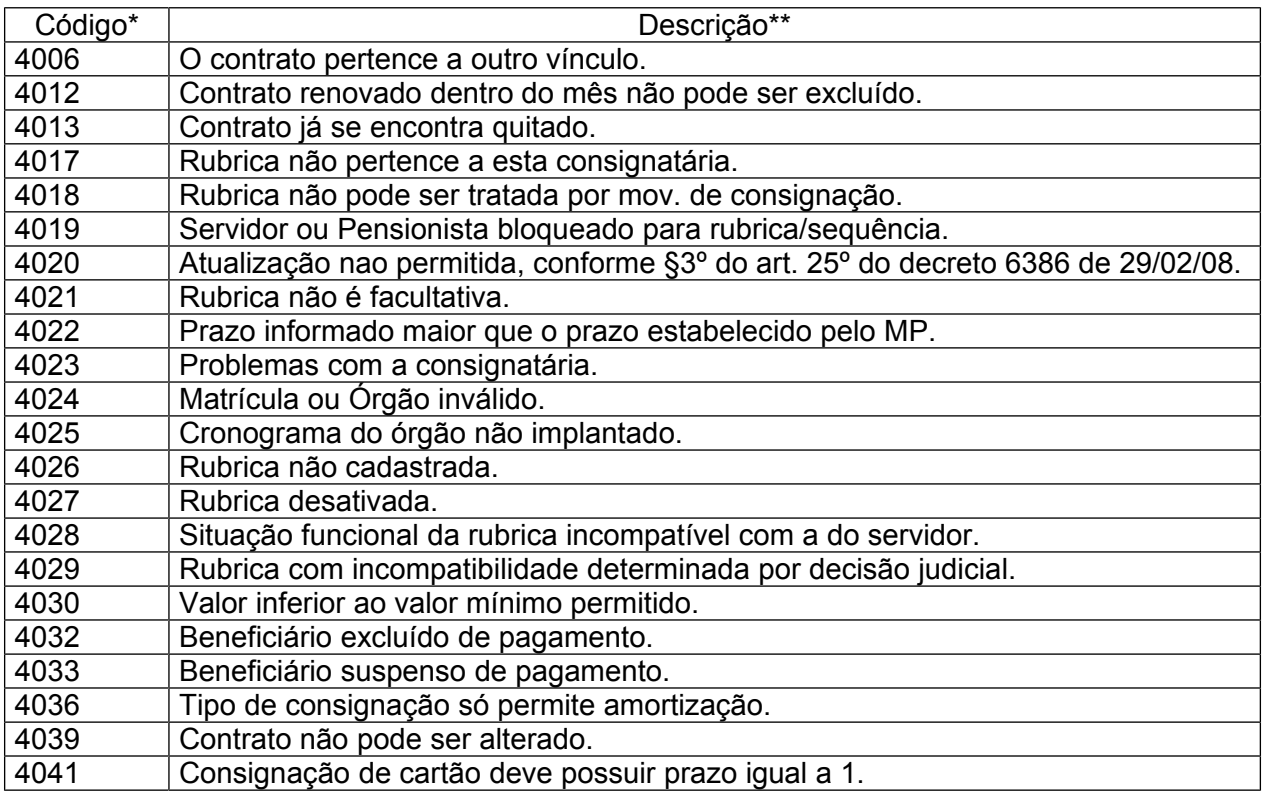

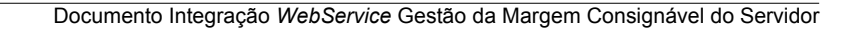

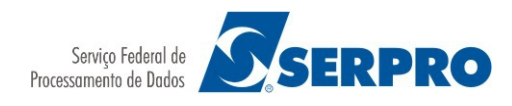

\* (cd\_ret\_code)  $**$  (ds\_ret\_code)

# **3.3. alterarValorPrazoParcelaV1**

# **3.3.1. Parâmetros de Entrada:**

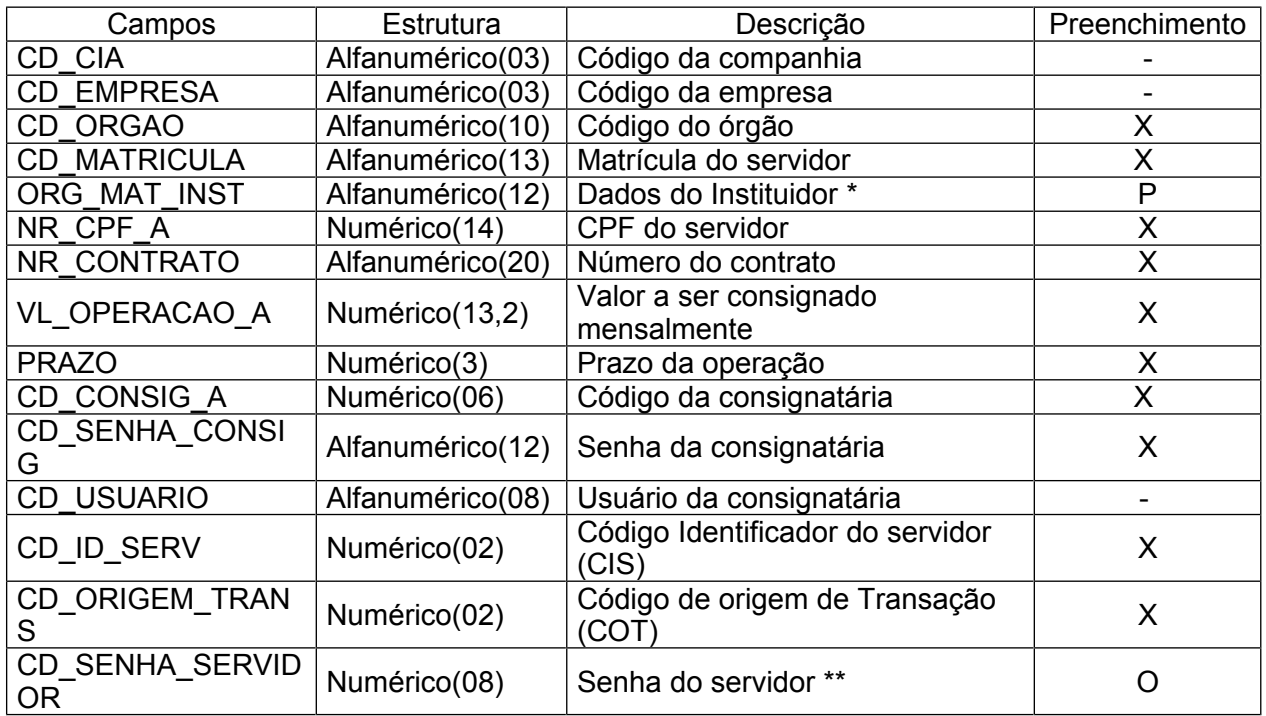

\* Este campo é formado de: Órgão(Alfanumérico(05)) + Matrícula do Instituidor(Alfanumérico(07)) \*\* o campo CD\_SENHA\_SERVIDOR deve ser 'string vazia' caso CD\_ID\_SERV = 01

\*\* o campo CD\_SENHA\_SERVIDOR deve ser diferente de 'string vazia' caso CD\_ID\_SERV = 02

# **3.3.2. Parâmetros de Saída:**

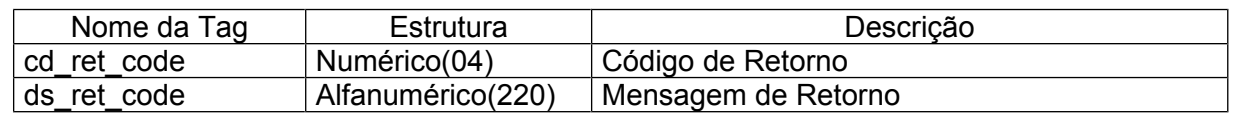

# **3.3.3. Lista de erros herdados da Consist:**

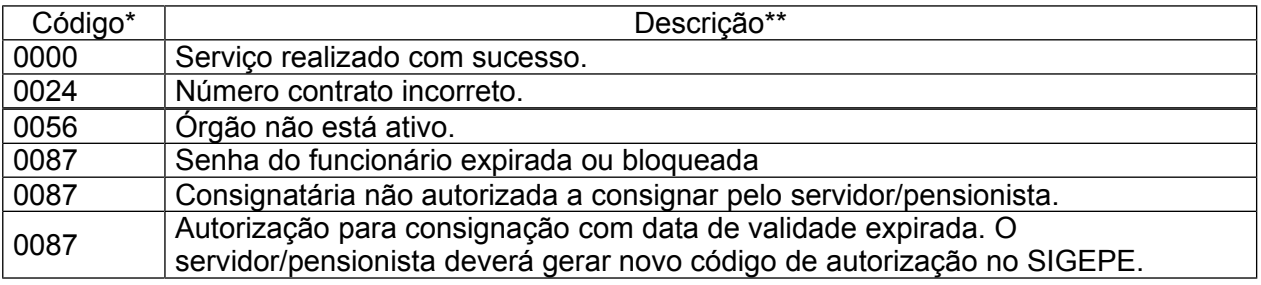

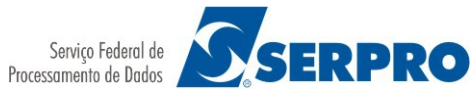

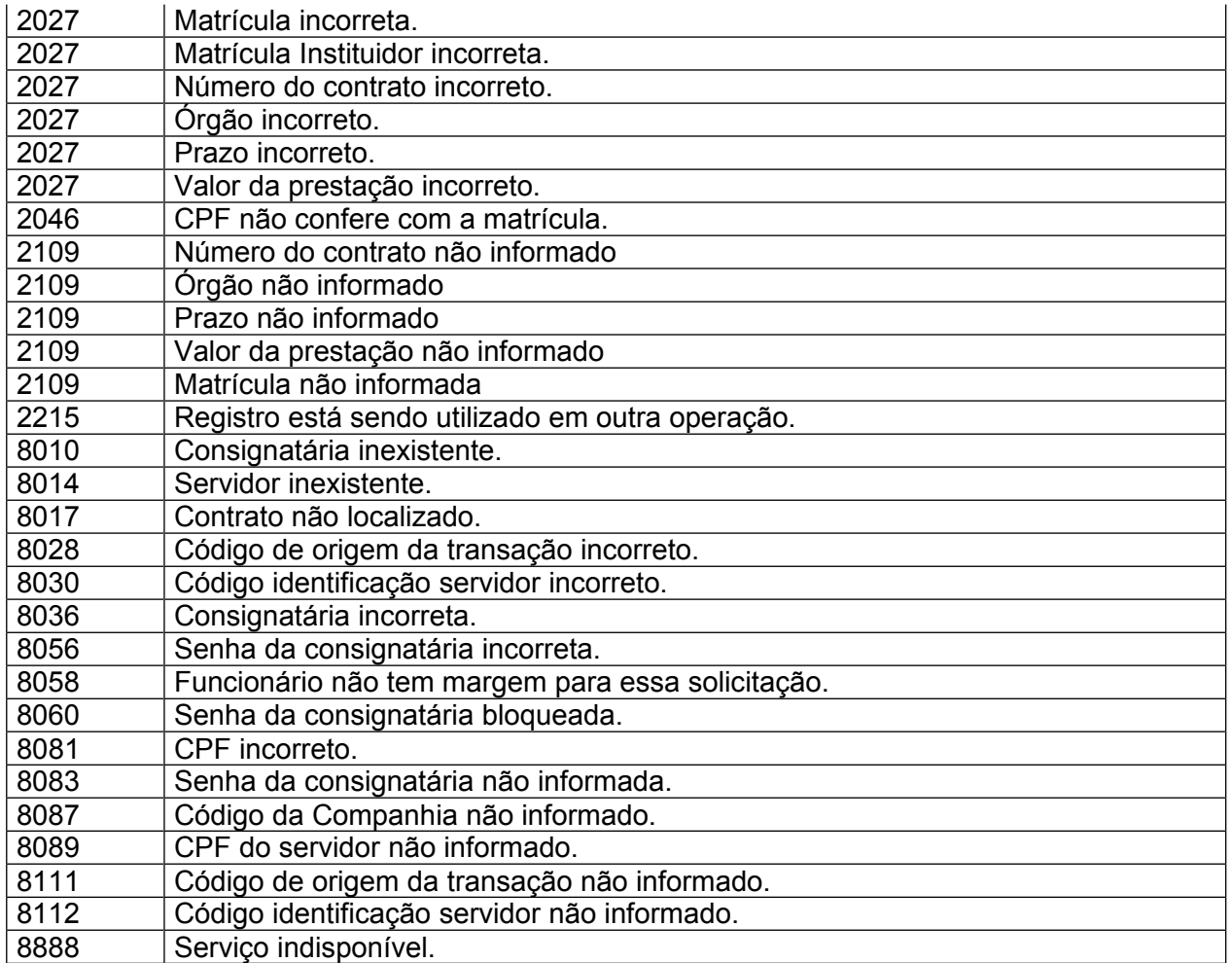

#### \* (cd\_ret\_code)

\*\* (ds\_ret\_code)

#### **3.3.4. Lista de erros novos:**

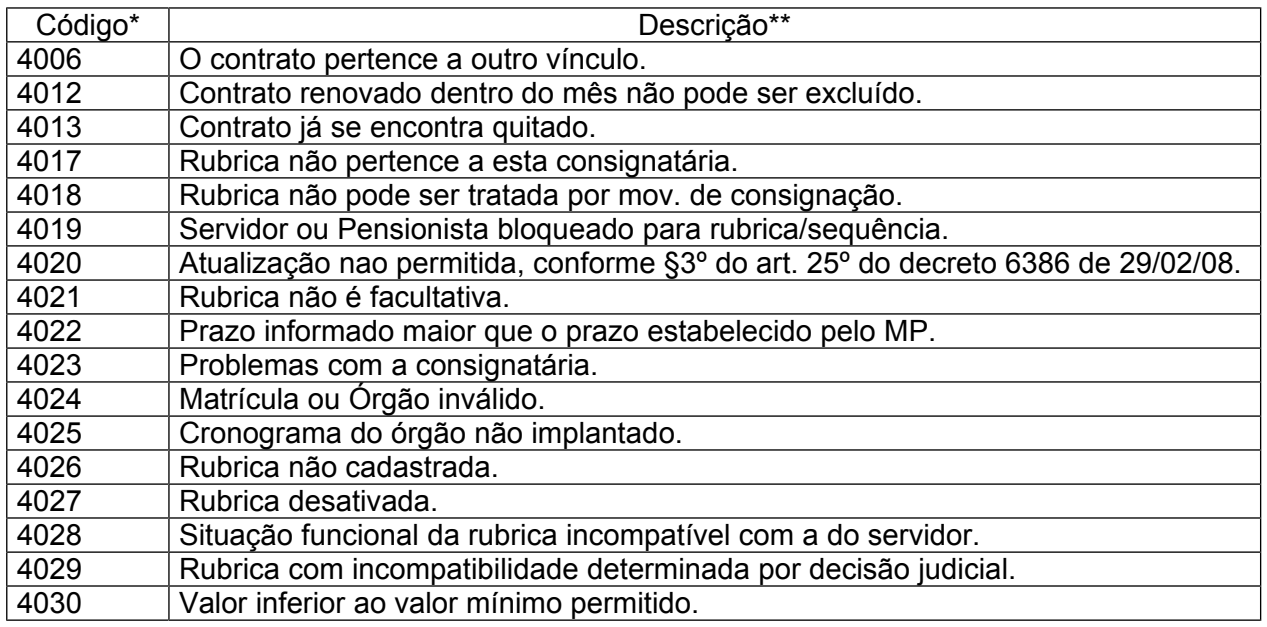

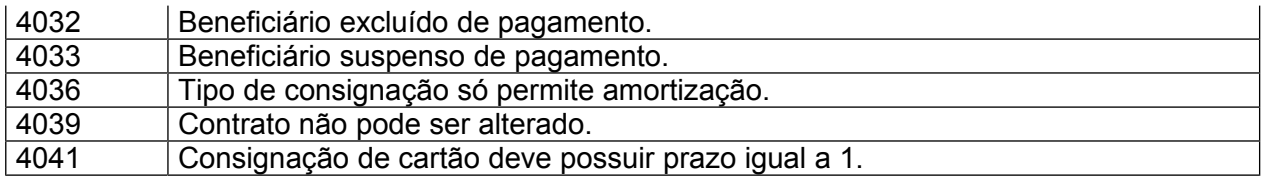

\* (cd\_ret\_code)

\*\* (ds\_ret\_code)

# **3.4. cancelarContrato**

#### **3.4.1. Parâmetros de Entrada:**

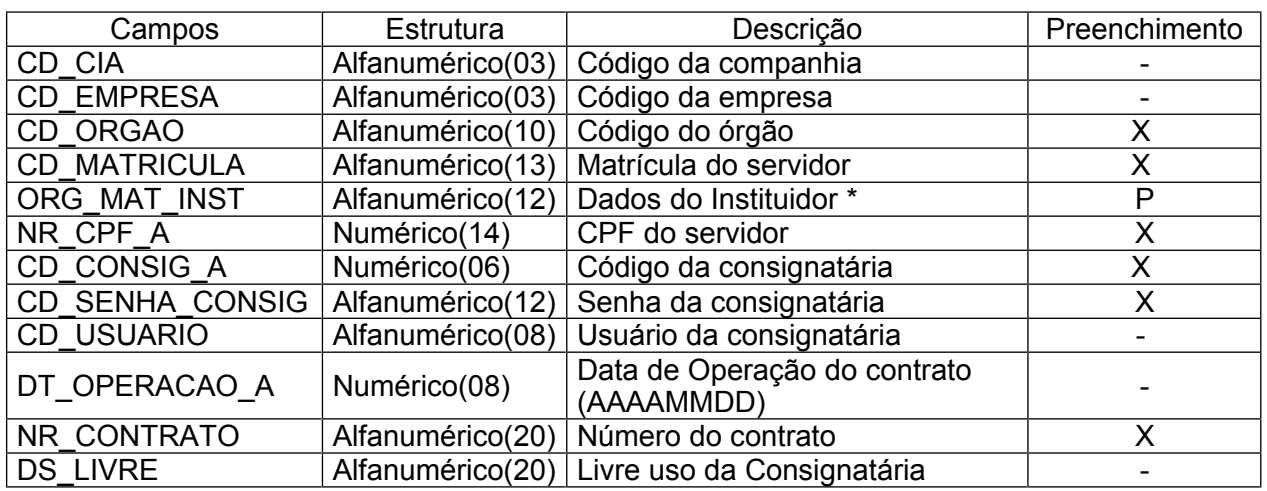

\* Este campo é formado de: Órgão(Alfanumérico(05)) + Matrícula do Instituidor(Alfanumérico(07))

#### **3.4.2. Parâmetros de Saída:**

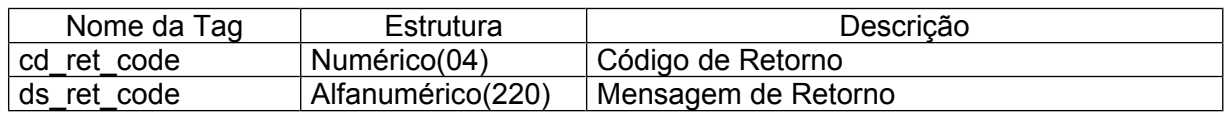

#### **3.4.3. Lista de erros herdados da Consist:**

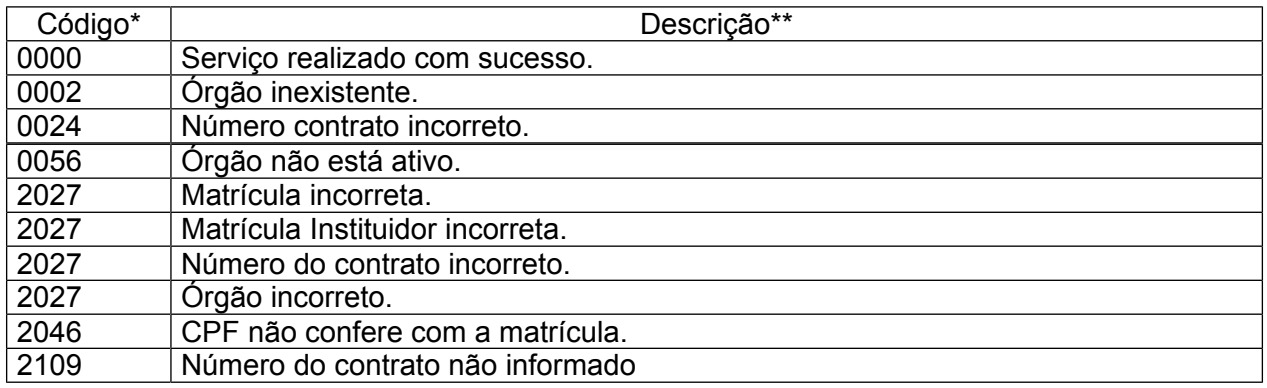

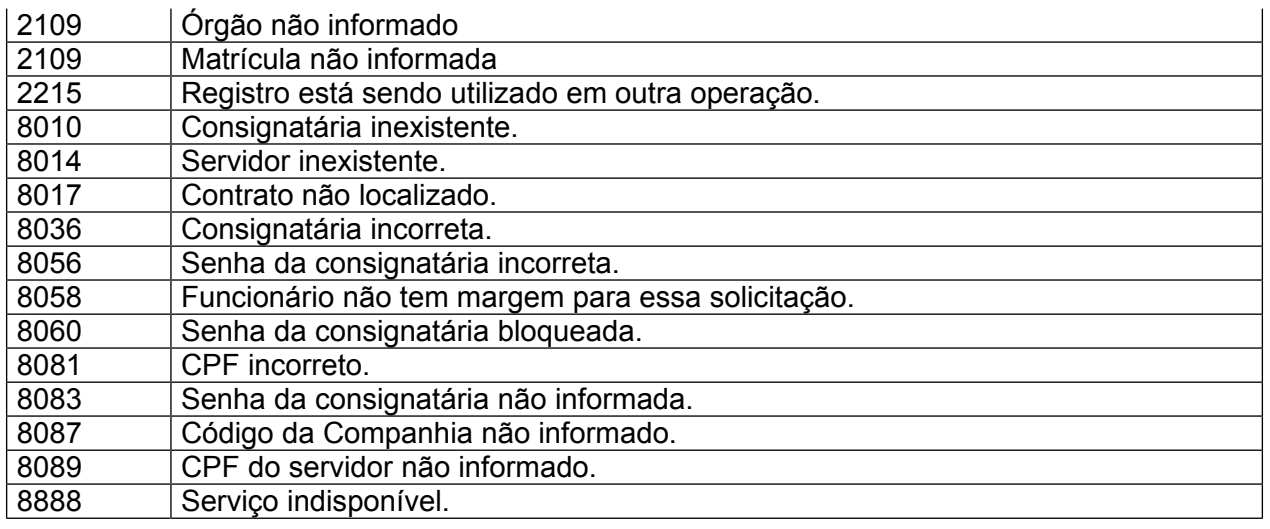

\* (cd\_ret\_code)

\*\* (ds\_ret\_code)

#### **3.4.4. Lista de erros novos:**

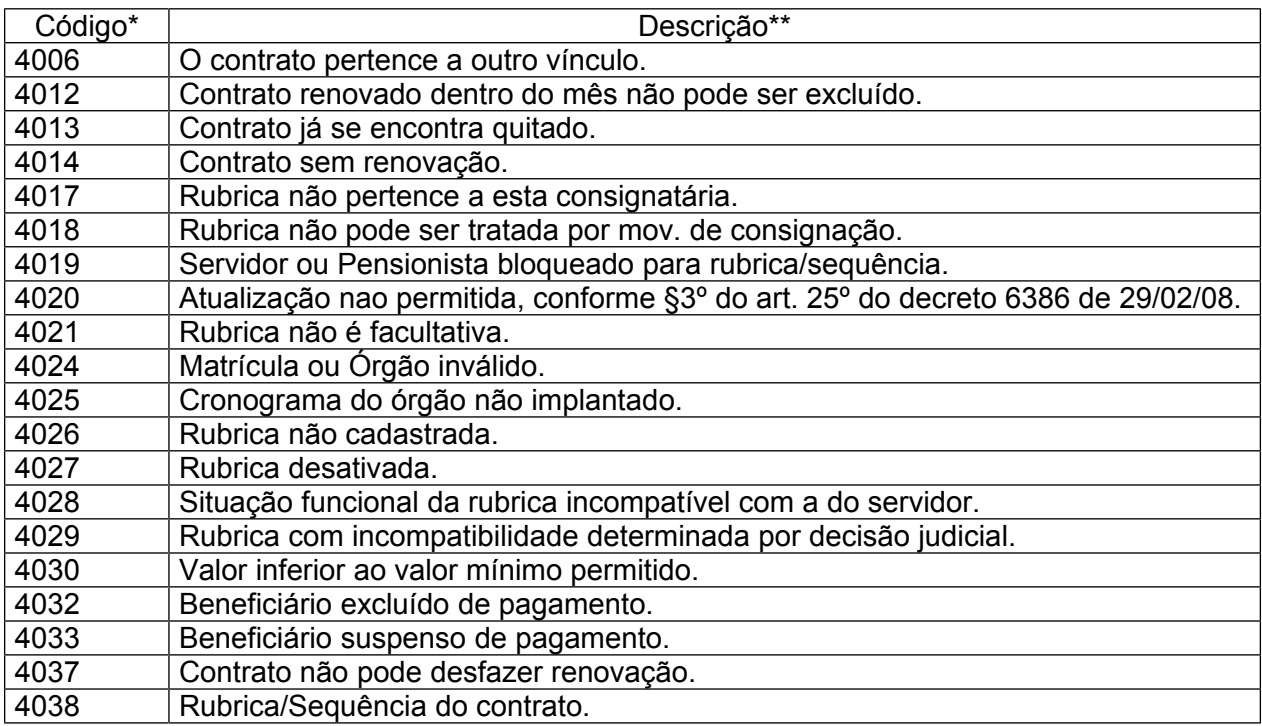

\* (cd\_ret\_code)

 $**$  (ds\_ret\_code)

# **3.5. consultarContratosPorFuncionario e consultarContratosPorFuncionarioV1**

Essas consultas possuem exatamente o mesmo retorno.

#### **3.5.1. Parâmetros de Entrada:**

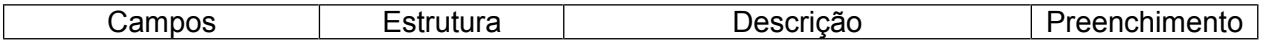

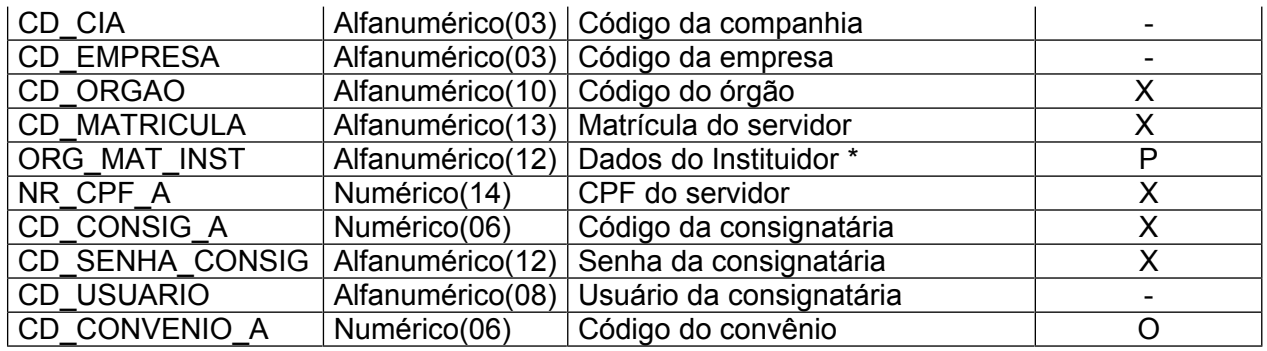

\* Este campo é formado de: Órgão(Alfanumérico(05)) + Matrícula do Instituidor(Alfanumérico(07))

# **3.5.2. Parâmetros de Saída:**

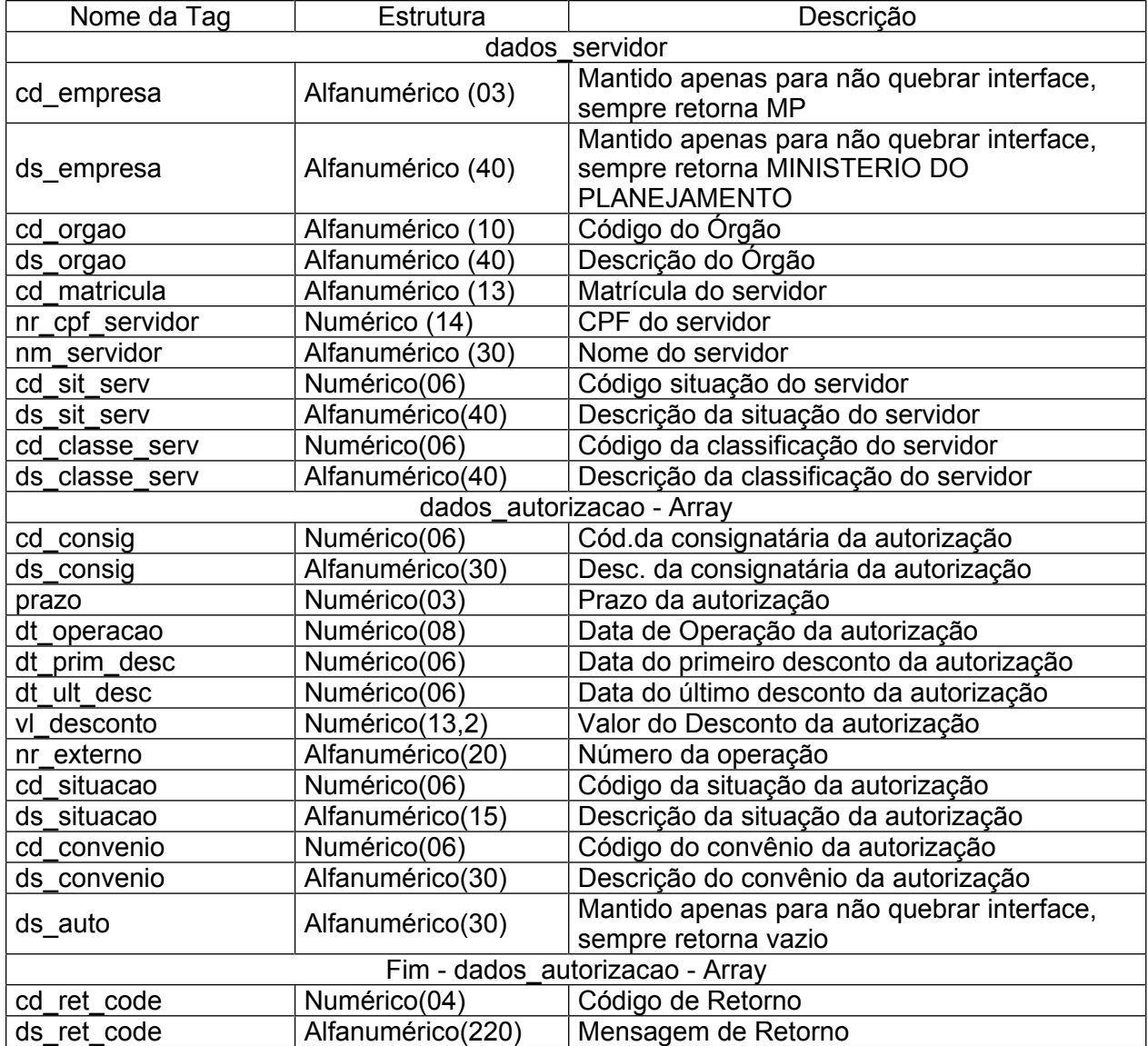

Obs.: A tag "dados\_autorizacao" pode ocorrer N vezes.

#### **3.5.3. Lista de erros herdados da Consist:**

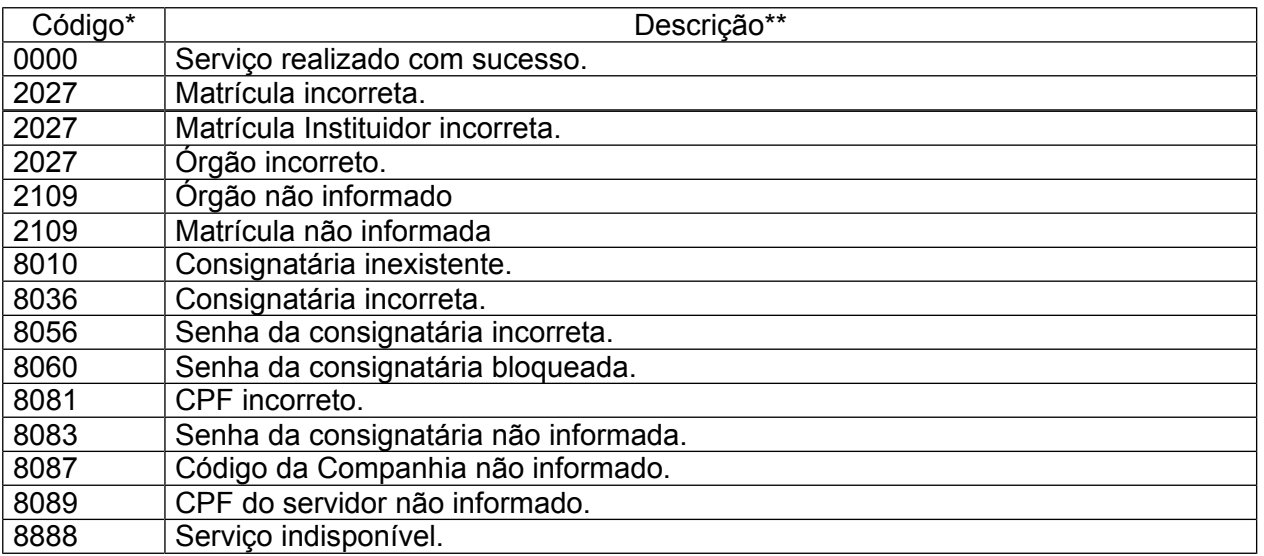

\* (cd\_ret\_code)

 $**$  (ds\_ret\_code)

#### **3.5.4. Lista de erros novos:**

Não foram criados códigos de retorno novos para essa consulta.

#### **3.6. consultarMargemPorCPF**

#### **3.6.1. Parâmetros de Entrada:**

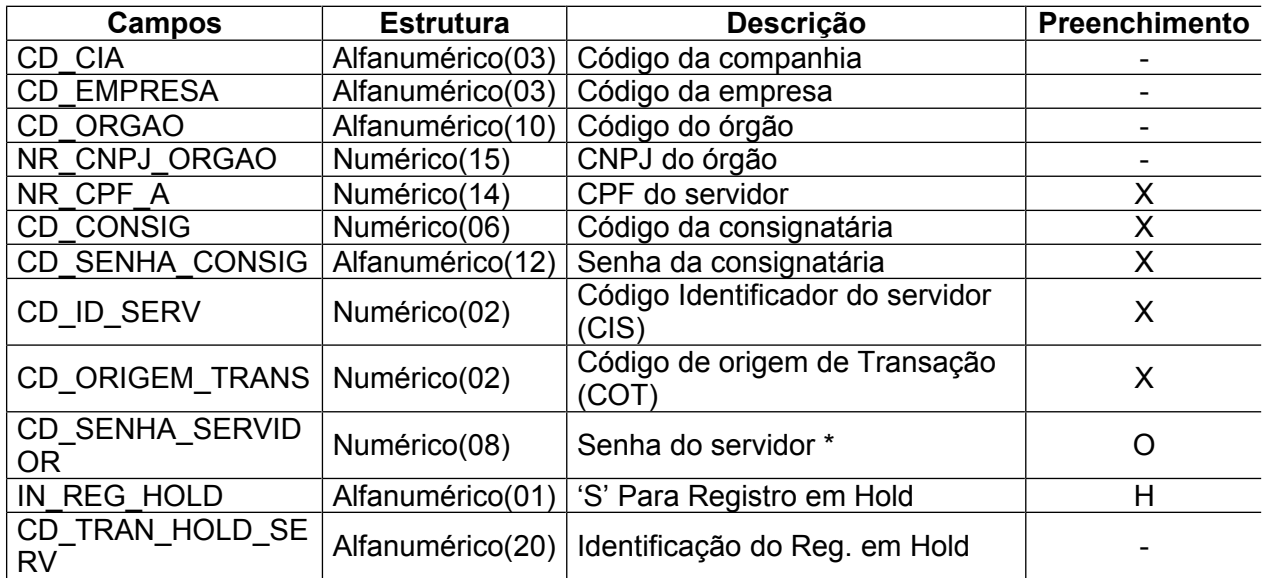

\* o campo CD\_SENHA\_SERVIDOR deve ser 'string vazia' caso CD\_ID\_SERV = 01

\* o campo CD\_SENHA\_SERVIDOR deve ser diferente de 'string vazia' caso CD\_ID\_SERV = 02

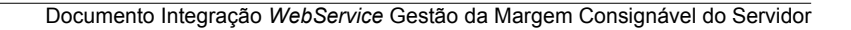

# **3.6.2. Parâmetros de Saída:**

SERPRO

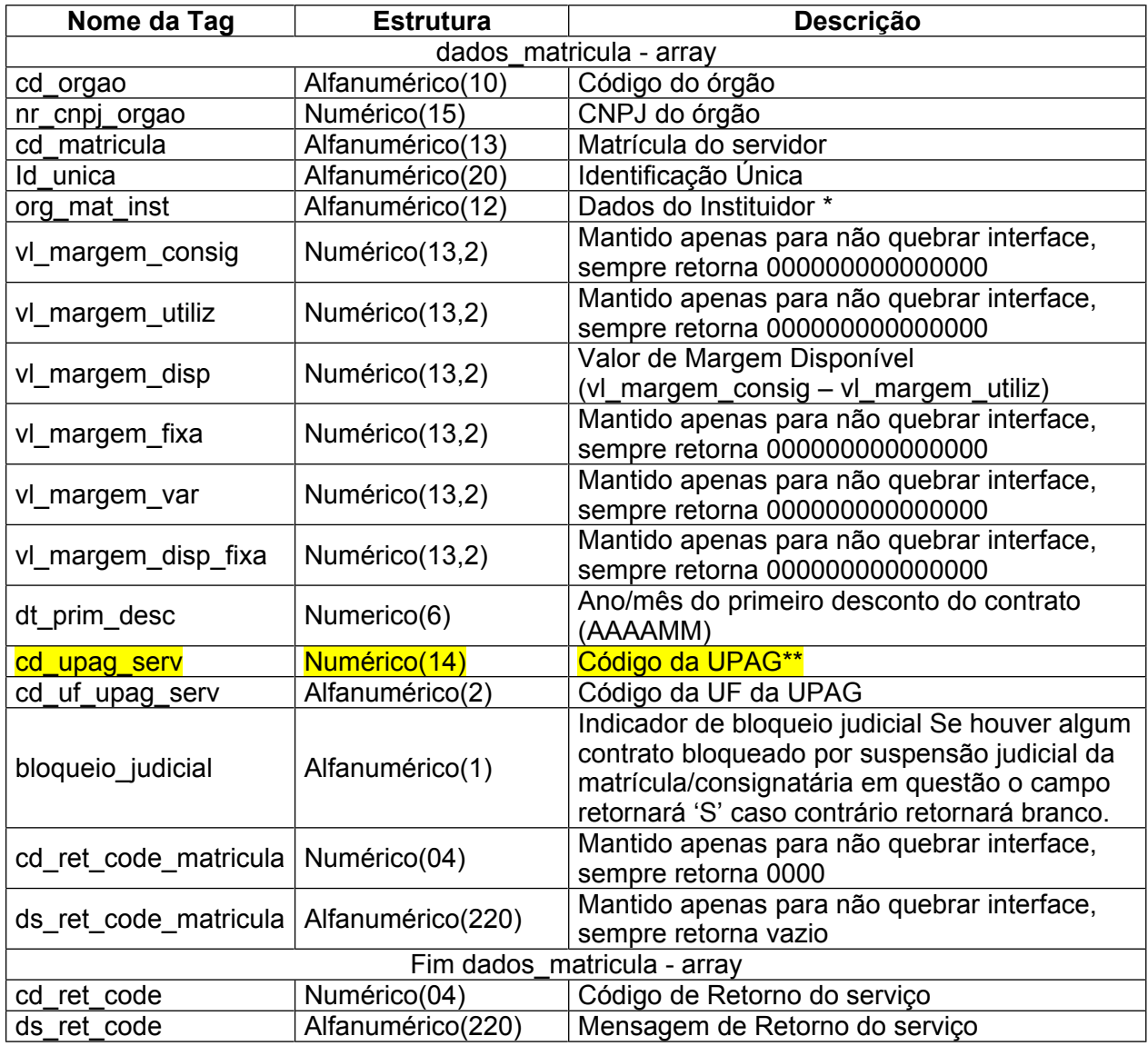

\* Este campo é formado de: Órgão(Alfanumérico(05)) + Matrícula do Instituidor(Alfanumérico(07)) \*\* O campo "cd\_upag\_serv" é formado de: Órgão(Numérico (05)) + Upag (Numérico (09)) Obs.: A tag "dados\_matricula" pode ocorrer N vezes.

#### **3.6.3. Lista de erros herdados da Consist:**

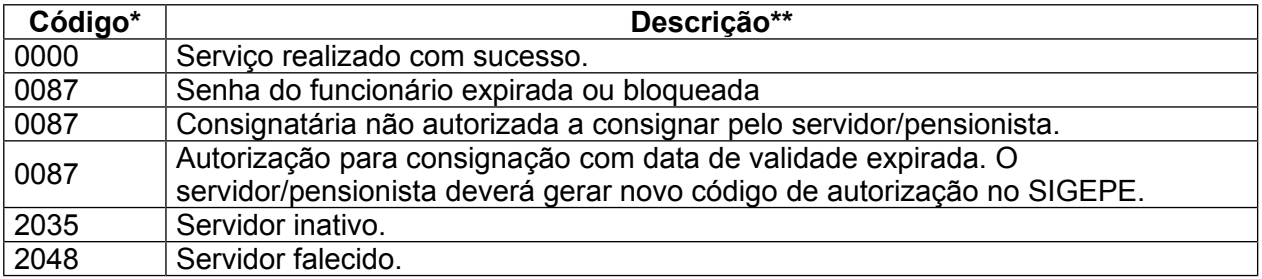

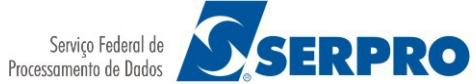

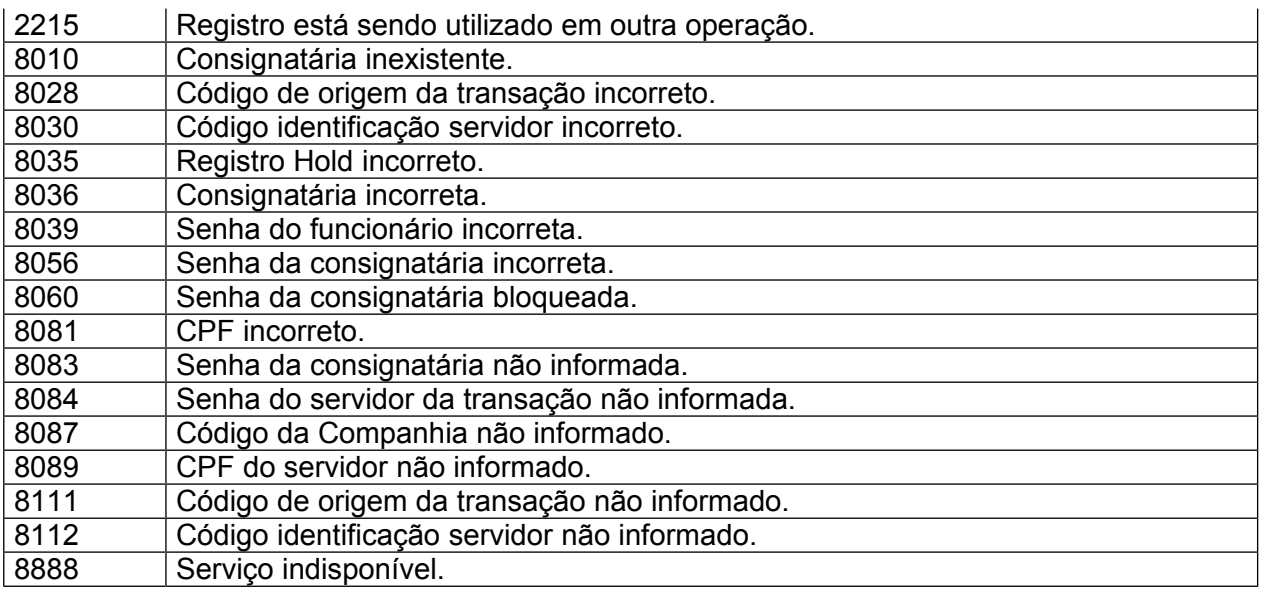

\* (cd\_ret\_code)

\*\* (ds\_ret\_code)

#### **3.6.4. Lista de erros novos:**

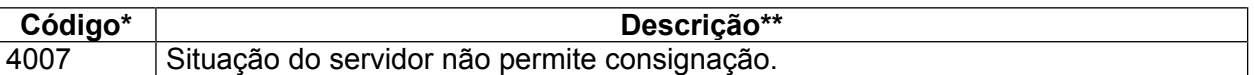

\* (cd\_ret\_code)

\*\* (ds\_ret\_code)

# **3.7. consultarVinculoMargemPorCPF**

#### **3.7.1. Parâmetros de Entrada:**

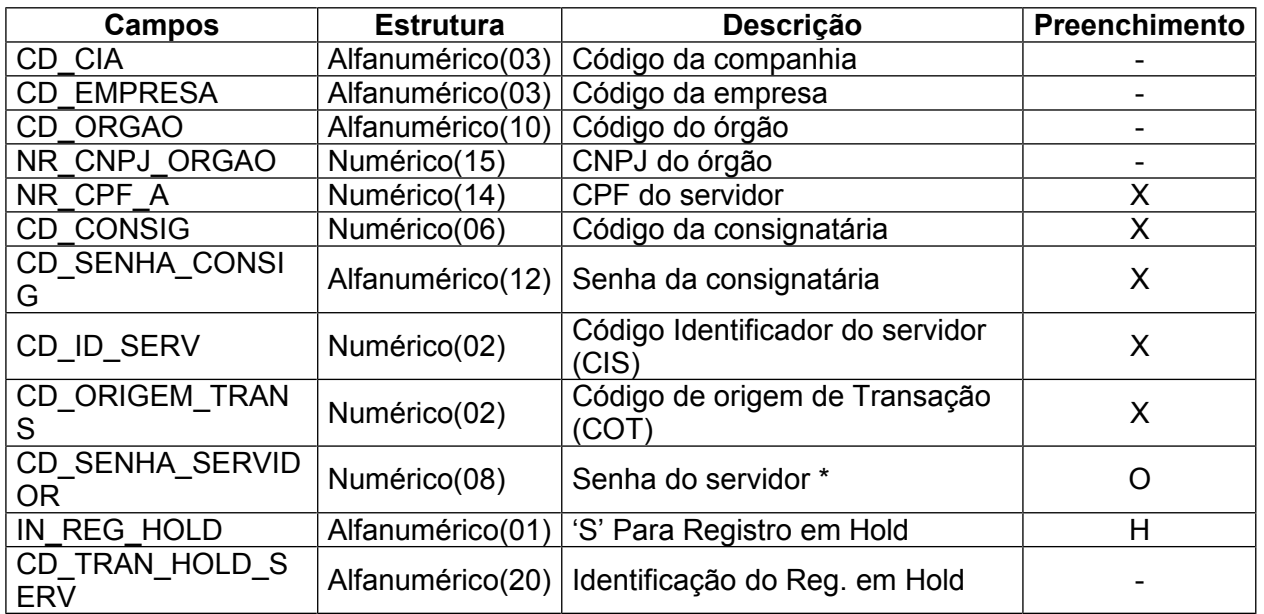

\* o campo CD\_SENHA\_SERVIDOR deve ser 'string vazia' caso CD\_ID\_SERV = 01

\* o campo CD\_SENHA\_SERVIDOR deve ser diferente de 'string vazia' caso CD\_ID\_SERV = 02

#### **3.7.2. Parâmetros de Saída:**

SERPRO

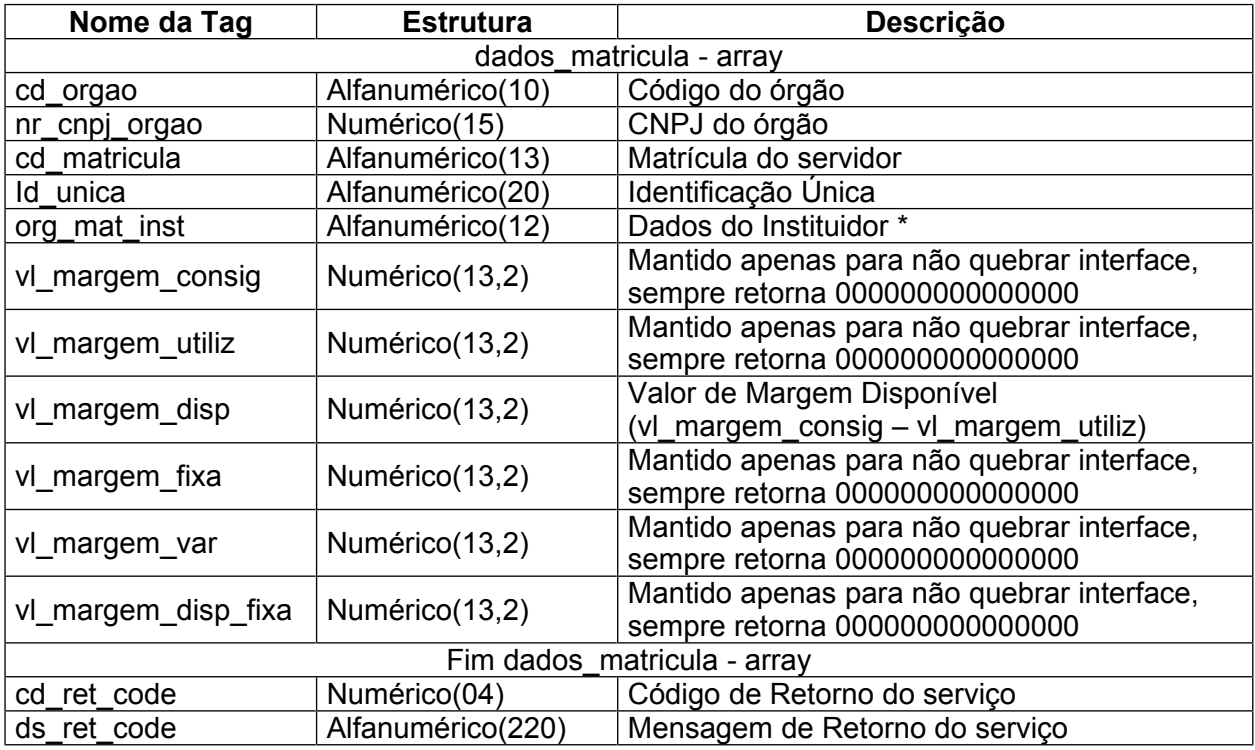

\* Este campo é formado de: Órgão(Alfanumérico(05)) + Matrícula do Instituidor(Alfanumérico(07)) Obs.: A tag "dados\_matricula" pode ocorrer N vezes.

#### **3.7.3. Lista de erros herdados da Consist:**

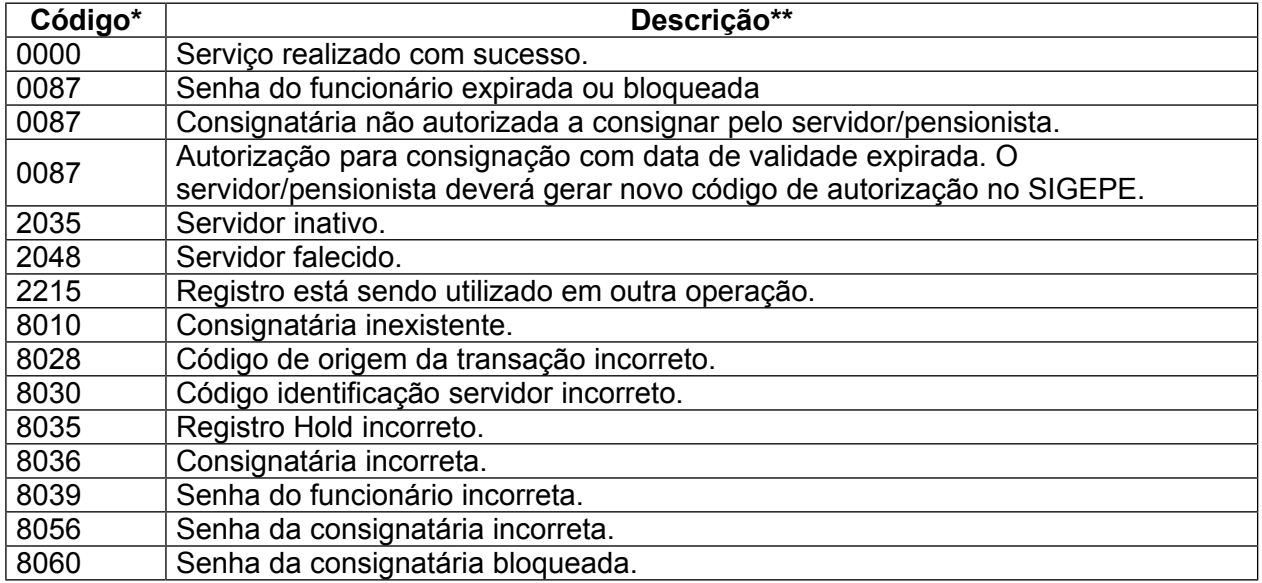

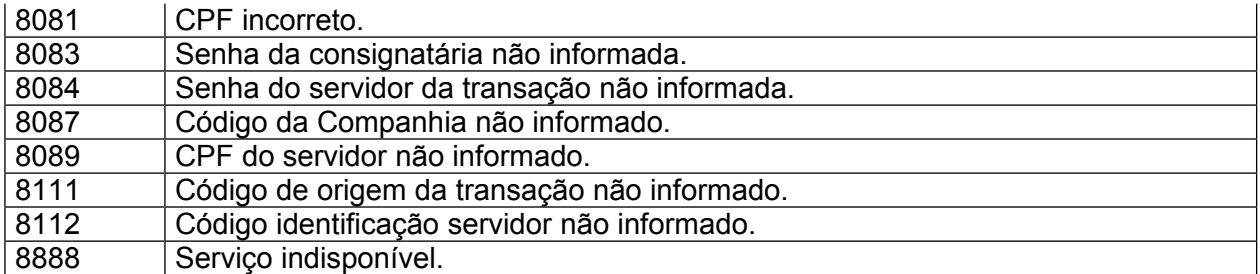

#### **3.7.4. Lista de erros novos:**

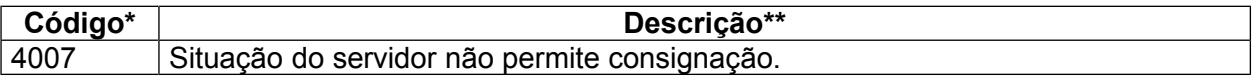

\* (cd\_ret\_code) \*\* (ds\_ret\_code)

# **3.8. consultarMargemPorCPFV1**

# **3.8.1. Parâmetros de Entrada:**

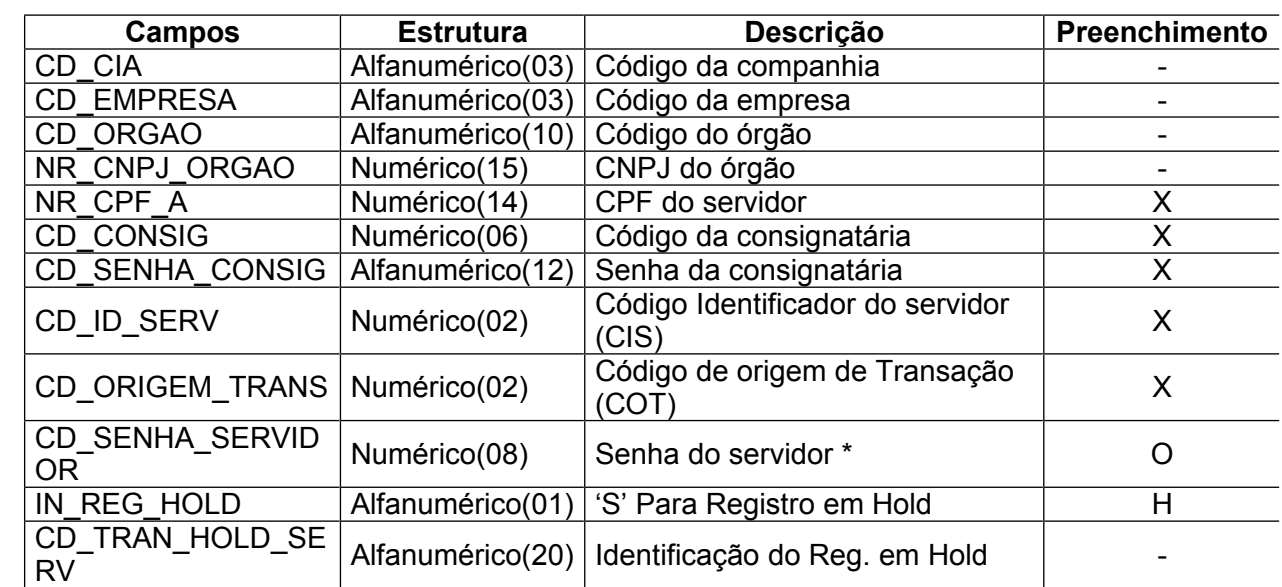

\* o campo CD\_SENHA\_SERVIDOR deve ser 'string vazia' caso CD\_ID\_SERV = 01

\* o campo CD\_SENHA\_SERVIDOR deve ser diferente de 'string vazia' caso CD\_ID\_SERV = 02

#### **3.8.2. Parâmetros de Saída:**

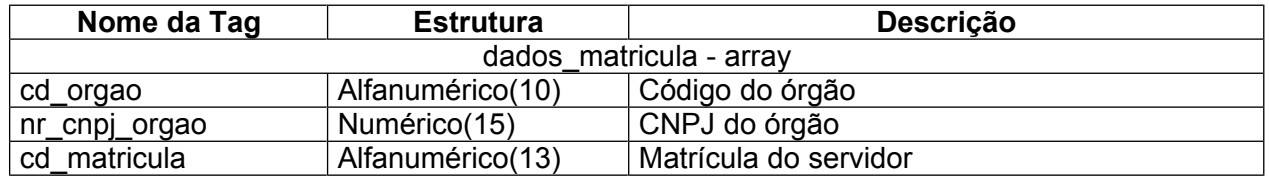

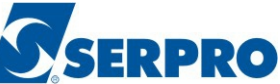

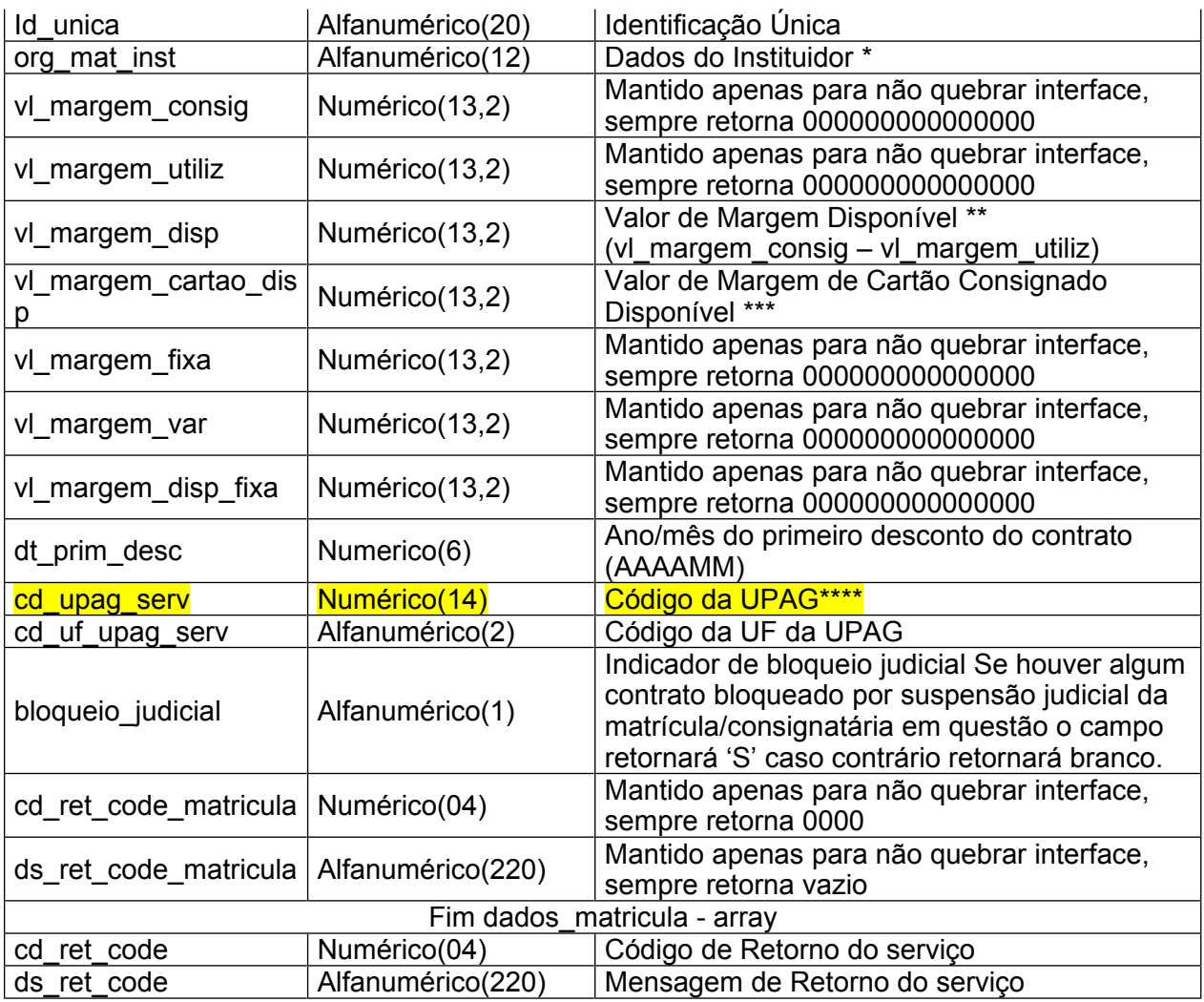

\* Este campo é formado de: Órgão(Alfanumérico(05)) + Matrícula do Instituidor(Alfanumérico(07)) \*\* O campo "vl\_margem\_disp" somente será retornado se existir autorização cadastrada pelo servidor para o tipo de consignação específico.

\*\*\* O campo "vl\_margem\_cartao\_disp" somente será retornado se existir autorização cadastrada pelo servidor para o tipo de consignação de cartão consignado.

\*\*\*\* O campo "cd\_upag\_serv" é formado de: Órgão(Numérico (05)) + Upag (Numérico (09)) Obs.: A tag "dados\_matricula" pode ocorrer N vezes.

#### **3.8.3. Lista de erros herdados da Consist:**

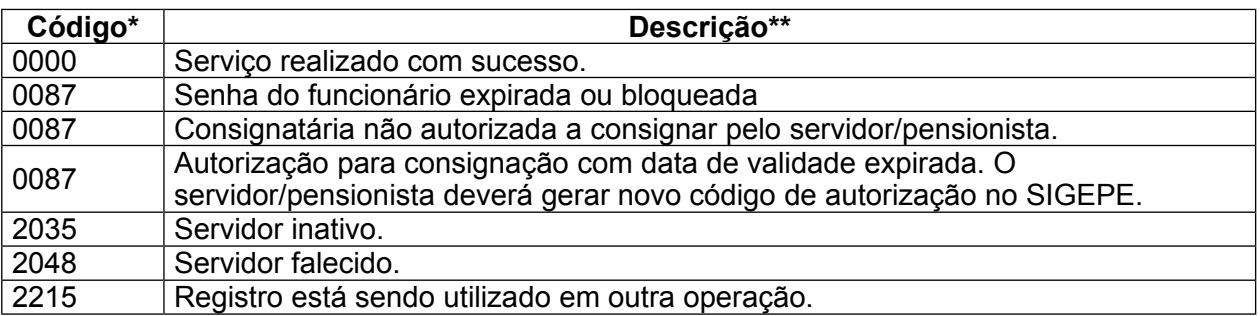

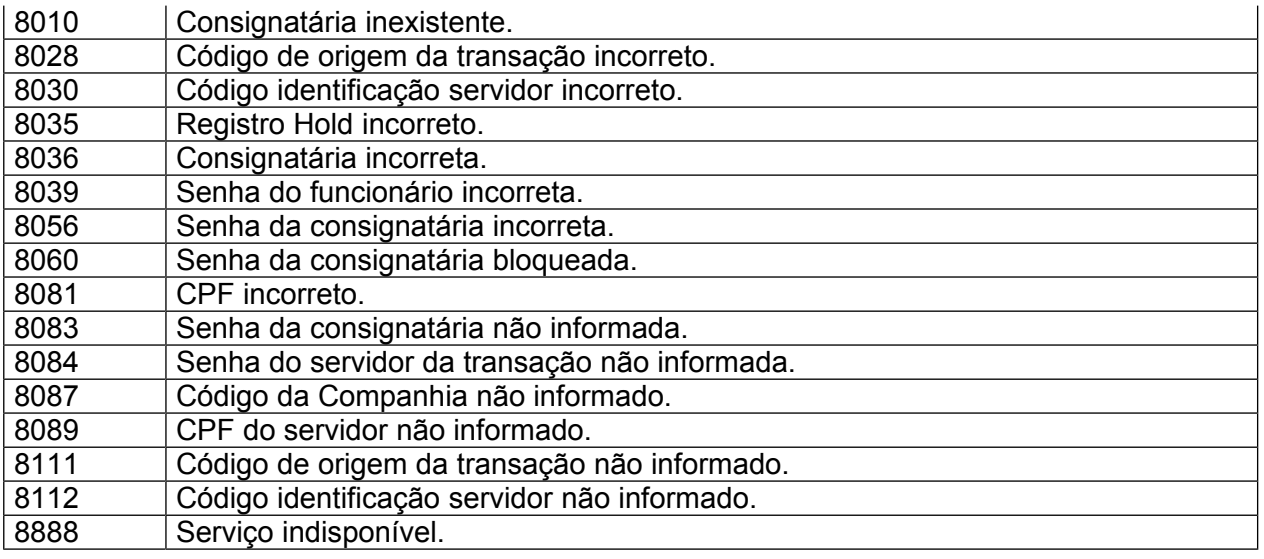

\* (cd\_ret\_code)

\*\* (ds\_ret\_code)

#### **3.8.4. Lista de erros novos:**

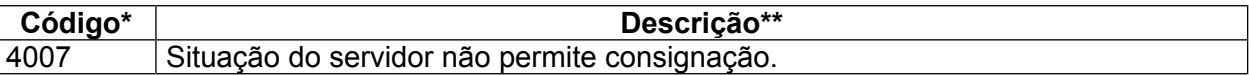

\* (cd\_ret\_code)

\*\* (ds\_ret\_code)

# **3.9. consultarVinculoMargemPorCPFV1**

#### **3.9.1. Parâmetros de Entrada:**

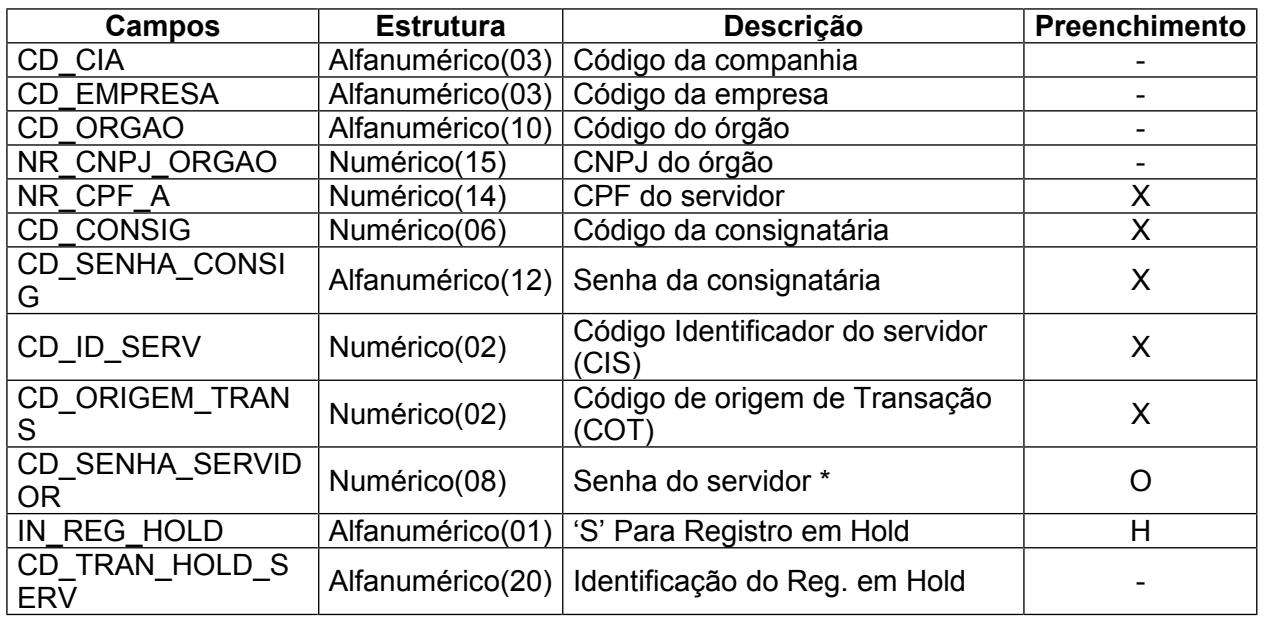

\* o campo CD\_SENHA\_SERVIDOR deve ser 'string vazia' caso CD\_ID\_SERV = 01

\* o campo CD\_SENHA\_SERVIDOR deve ser diferente de 'string vazia' caso CD\_ID\_SERV = 02

#### **3.9.2. Parâmetros de Saída:**

![](_page_19_Picture_250.jpeg)

\* Este campo é formado de: Órgão(Alfanumérico(05)) + Matrícula do Instituidor(Alfanumérico(07)) \*\* O campo "vl\_margem\_disp" somente será retornado se existir autorização cadastrada pelo servidor para o tipo de consignação específico.

\*\*\* O campo "vl\_margem\_cartao\_disp" somente será retornado se existir autorização cadastrada pelo servidor para o tipo de consignação de cartão consignado.

Obs.: A tag "dados matricula" pode ocorrer N vezes.

#### **3.9.3. Lista de erros herdados da Consist:**

![](_page_19_Picture_251.jpeg)

![](_page_20_Picture_248.jpeg)

#### **3.9.4. Lista de erros novos:**

![](_page_20_Picture_249.jpeg)

\* (cd\_ret\_code)

\*\* (ds\_ret\_code)

#### **3.10. encerrarContrato**

#### **3.10.1. Parâmetros de Entrada:**

![](_page_20_Picture_250.jpeg)

\* Este campo é formado de: Órgão(Alfanumérico(05)) + Matrícula do Instituidor(Alfanumérico(07))

#### **3.10.2. Parâmetros de Saída:**

![](_page_20_Picture_251.jpeg)

![](_page_21_Picture_1.jpeg)

#### **3.10.3. Lista de erros herdados da Consist:**

SSERPRO

![](_page_21_Picture_251.jpeg)

#### \* (cd\_ret\_code)

\*\* (ds\_ret\_code)

#### **3.10.4. Lista de erros novos:**

![](_page_21_Picture_252.jpeg)

![](_page_22_Picture_1.jpeg)

\* (cd\_ret\_code) \*\* (ds ret code)

# **3.11. incluirContrato e incluirContratoV1**

Essas consultas possuem exatamente o mesmo retorno.

#### **3.11.1. Parâmetros de Entrada:**

![](_page_22_Picture_320.jpeg)

\* Este campo é formado de: Órgão (Alfanumérico(05)) + Matrícula do Instituidor(Alfanumérico(07)) \*\* o campo CD\_SENHA\_SERVIDOR deve ser 'string vazia' caso CD\_ID\_SERV = 01

\*\* o campo CD\_SENHA\_SERVIDOR deve ser diferente de 'string vazia' caso CD\_ID\_SERV = 02

#### **3.11.2. Parâmetros de Saída:**

![](_page_22_Picture_321.jpeg)

![](_page_23_Picture_287.jpeg)

#### **3.11.3. Lista de erros herdados da Consist:**

![](_page_23_Picture_288.jpeg)

![](_page_24_Picture_231.jpeg)

#### \* (cd\_ret\_code)

\*\* (ds\_ret\_code)

# **3.11.4. Lista de erros novos:**

![](_page_24_Picture_232.jpeg)

\* (cd\_ret\_code)

\*\* (ds\_ret\_code)

# **3.12. renovarContratoCPFV1**

**SERPRO** 

#### **3.12.1. Parâmetros de Entrada:**

![](_page_25_Picture_340.jpeg)

\* Este campo é formado de: Órgão (Alfanumérico(05)) + Matrícula do Instituidor(Alfanumérico(07)) \*\* o campo CD\_SENHA\_SERVIDOR deve ser 'string vazia' caso CD\_ID\_SERV = 01

\*\* o campo CD\_SENHA\_SERVIDOR deve ser diferente de 'string vazia' caso CD\_ID\_SERV = 02

# **3.12.2. Parâmetros de Saída:**

![](_page_25_Picture_341.jpeg)

![](_page_26_Picture_273.jpeg)

# **3.12.3. Lista de erros herdados da Consist:**

![](_page_26_Picture_274.jpeg)

![](_page_27_Picture_1.jpeg)

![](_page_27_Picture_232.jpeg)

\* (cd\_ret\_code)

\*\* (ds\_ret\_code)

#### **3.12.4. Lista de erros novos:**

![](_page_27_Picture_233.jpeg)

\* (cd\_ret\_code)

\*\* (ds\_ret\_code)

![](_page_28_Picture_1.jpeg)

# **3.13. renovarContratoV1**

#### **3.13.1. Parâmetros de Entrada:**

![](_page_28_Picture_354.jpeg)

\* Este campo é formado de: Órgão (Alfanumérico(05)) + Matrícula do Instituidor(Alfanumérico(07)) \*\* o campo CD\_SENHA\_SERVIDOR deve ser 'string vazia' caso CD\_ID\_SERV = 01

\*\* o campo CD\_SENHA\_SERVIDOR deve ser diferente de 'string vazia' caso CD\_ID\_SERV = 02

#### **3.13.2. Parâmetros de Saída:**

![](_page_28_Picture_355.jpeg)

![](_page_29_Picture_281.jpeg)

#### **3.13.3. Lista de erros herdados da Consist:**

![](_page_29_Picture_282.jpeg)

![](_page_30_Picture_1.jpeg)

![](_page_30_Picture_252.jpeg)

#### \* (cd\_ret\_code)

\*\* (ds\_ret\_code)

# **3.13.4. Lista de erros novos:**

![](_page_30_Picture_253.jpeg)

\* (cd\_ret\_code)

\*\* (ds\_ret\_code)

# **3.14. cancelarAutorizacaoCartao**

# **3.14.1. Parâmetros de Entrada:**

![](_page_31_Picture_223.jpeg)

# **3.14.2. Parâmetros de Saída:**

![](_page_31_Picture_224.jpeg)

#### **3.14.3. Lista de erros:**

![](_page_31_Picture_225.jpeg)

\* (cd\_ret\_code)

\*\* (ds\_ret\_code)

# **3.15. Lista de todos os erros herdados da Consist**

![](_page_31_Picture_226.jpeg)

![](_page_32_Picture_1.jpeg)

![](_page_32_Picture_261.jpeg)

# **3.16. Lista de todos os erros novos**

![](_page_32_Picture_262.jpeg)

![](_page_33_Picture_1.jpeg)

![](_page_33_Picture_204.jpeg)